https://www.100test.com/kao\_ti2020/583/2021\_2022\_SUSELinuxD \_c103\_583932.htm ctrl shift f (  $\qquad$  ) ctrl shift n (  $\qquad$  konsole ) ctrl shift (  $\qquad \qquad$  ) ctrl shift - ( ctrl shift  $O($  (ctrl alt f1 ( $\qquad$  1) ctrl alt f2 (  $2)$  ctrl alt f3 ( $3)$  ctrl alt f4 ( $4)$  ctrl alt f5 ( $5)$  ctrl alt f6  $($  6) ctrl alt f7  $(X$ -window  $)$  ctrl alt s  $($ konsole ) ctrl alt d ( and ) ctrl alt l ( and ) ctrl alt  $($  ) ctrl alt del () ctrl alt Ins ( FN ) Ctrl Alt BackSpace (  $X-WINDOW)$  ctrl alt FN p ( )  $ctrl$  F1 ( ) ctrl f2 ( ) ctrl prtscr ( ) ctrl Home ( ) ctrl End (  $\qquad \qquad$  ) ctrl space ( ) ctrl shift (  $\qquad$  ) ctrl l (=clear) ctrl n (  $\qquad$  ) ctrl S  $(\text{CHq}(\text{CHq}(\text{Kf})\))$  ctrl d ( $\text{Konsole}$ ) ctrl ESC (KDE)  $shift$  (konsole ) alt f1 () alt f2 (  $\int \text{alt } f3$  (  $\int \text{alt } f4$  ) alt f5 ( ) alt (c) alt (c) .......  $3D$   $1$  Alt  $/$ Alt Tab Ctrl Alt Tab Ctrl Alt / Ctrl Shift Alt /  $\angle$  Ctrl Alt win Win Win and  $w$  $\angle$  and  $\angle$  and  $\angle$  and  $\angle$  and  $\angle$  and  $\angle$ 

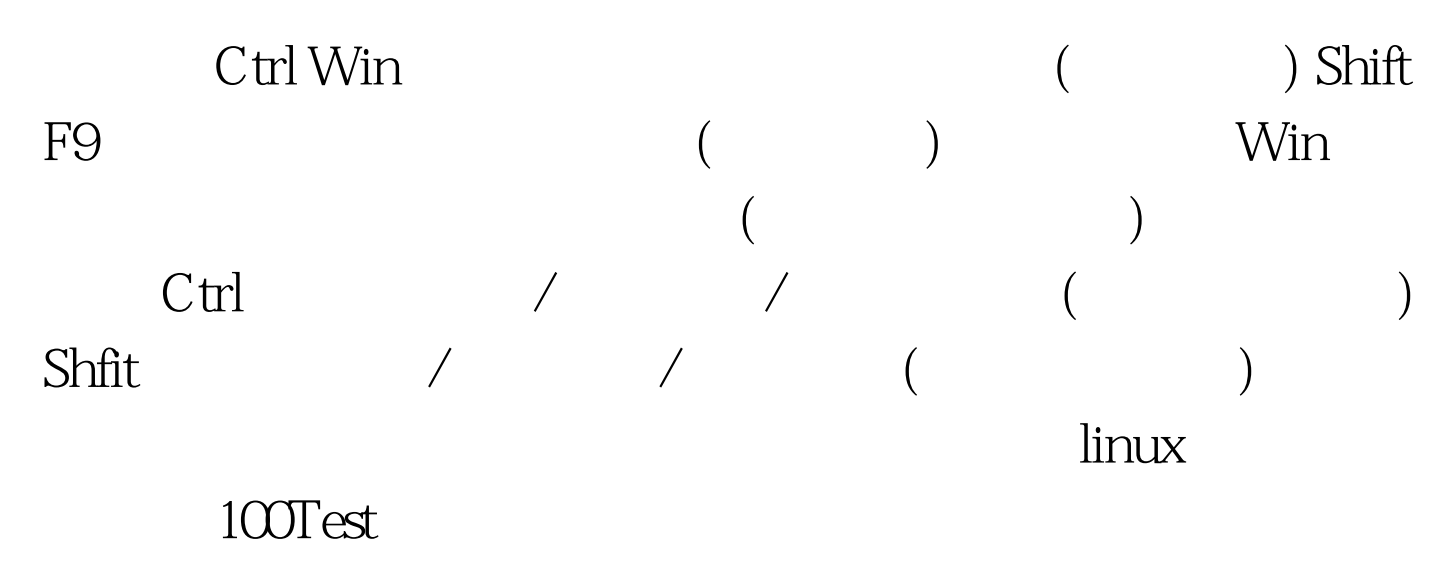

www.100test.com